## **Tableau Desktop Keyboard Shortcuts Cheat Sheet (V1 - 04/2020)**

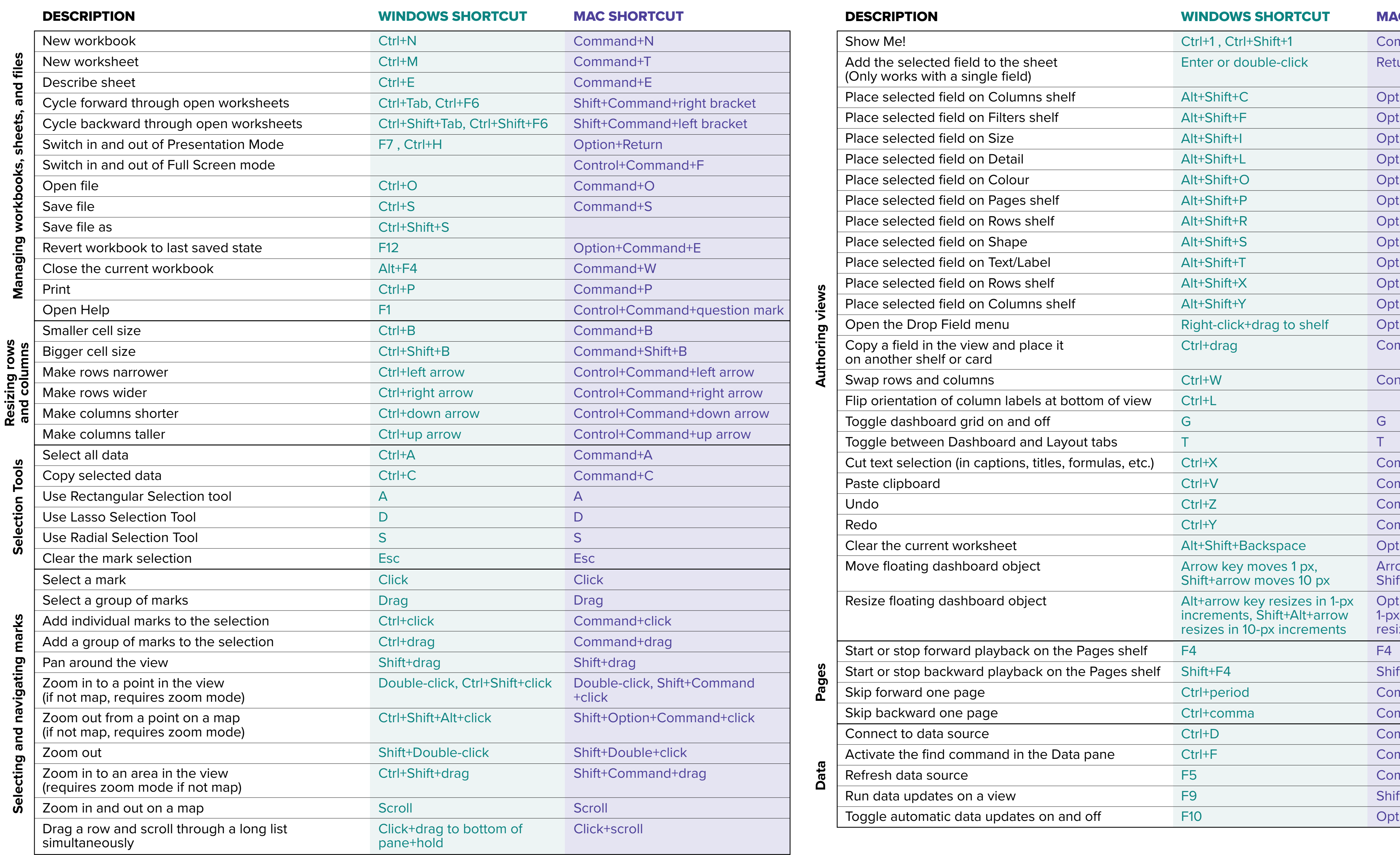

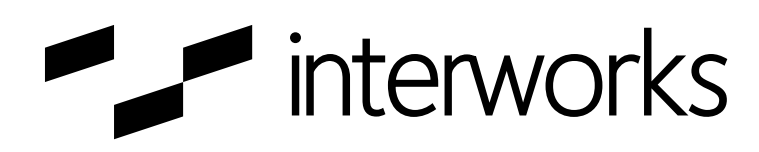

## mmand+1 turn or double-click tion+Shift+C tion+Shift+F tion+Shift+I tion+Shift+L tion+Shift+O tion+Shift+P tion+Shift+R tion+Shift+S tion+Shift+T tion+Shift+X tion+Shift+Y tion+drag to shelf mmand+drag ntrol+Command+W mmand+X mmand+V mmand+Z mmand+Shift+Z tion+Shift+Delete Arrow key moves 1 px, Shift+arrow moves 10 px Option+arrow key resizes in 1-px increments, Shift+Alt+arrow resizes in 10-px increments **NE SHORTCUT** mmand+D mmand+F mmand+R ft+Command+0 tion+Command+0  $ft+F4$ mmand+period mmand+comma

by Raphael Teufel, *InterWorks*